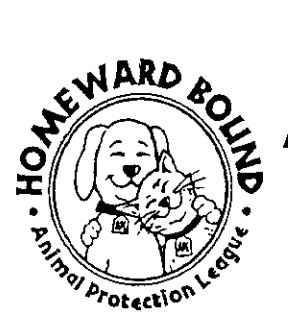

## Animal Protection League<br>Application to provide<br>Foster Care

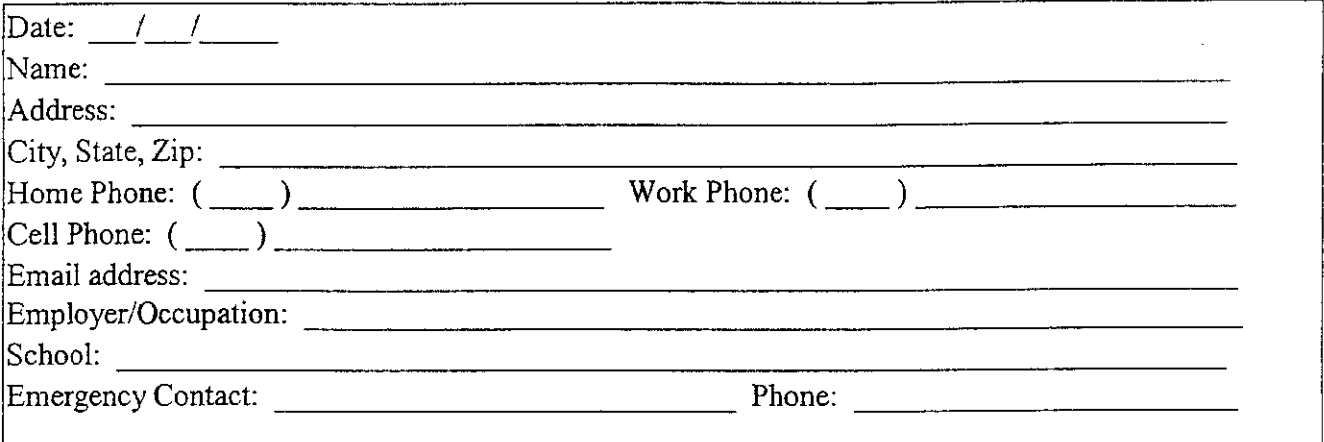

How many and what type pets do you currently have in your home?

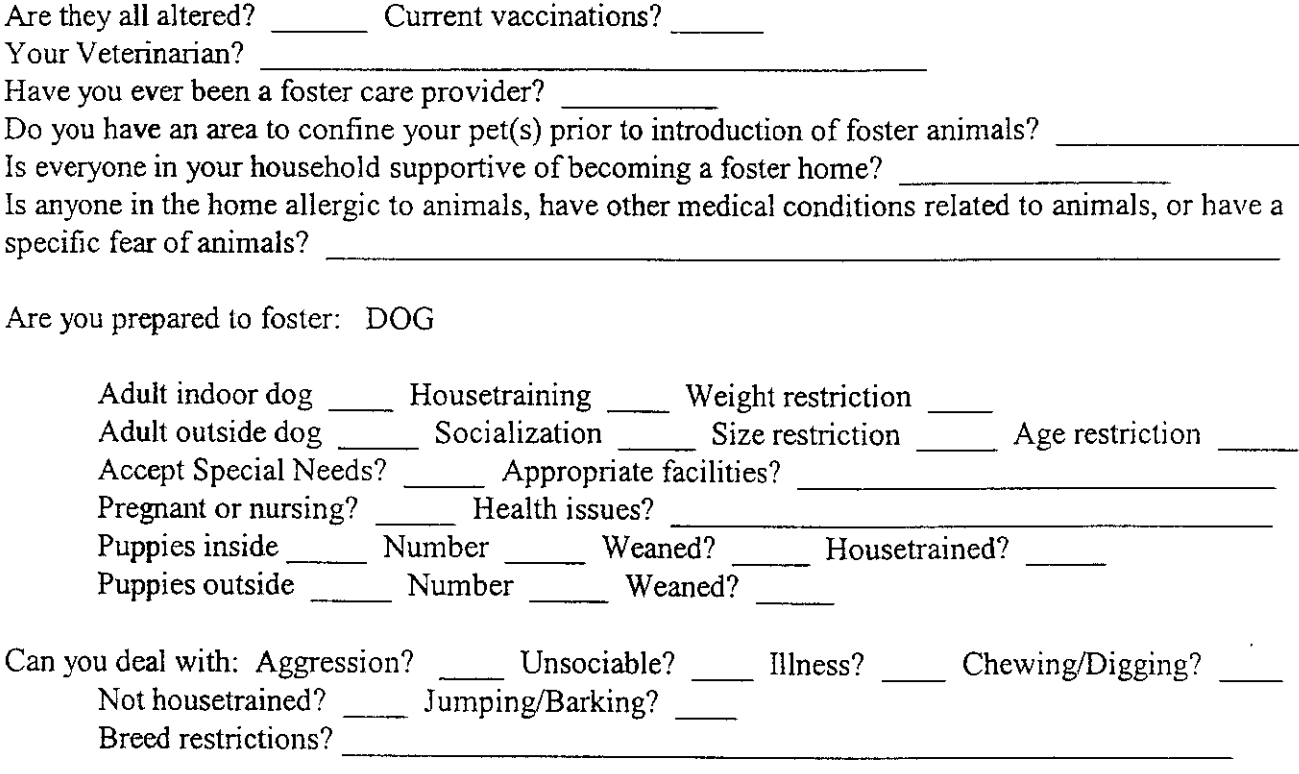

Are you prepared to foster: CAT

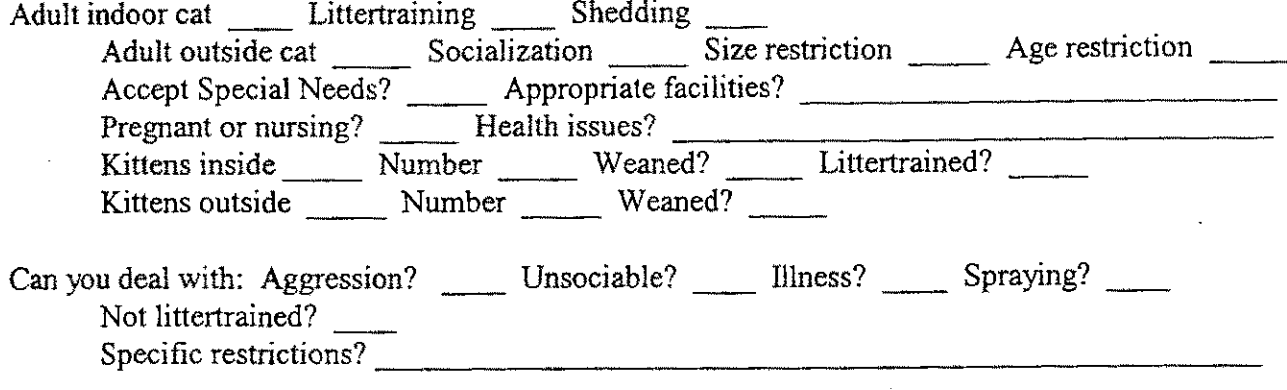

I am willing to provide foster care for the Animal Protection League. I am an Animal Protection League member in good standing and have agreed to, completed and signed an APL Volunteer application. I understand that the APL has not way to be sure that the animal in my care is completely well or that it has not been exposed to some illness or disease. I also understand and agree that the APL has no way of being sure of the temperament of the animal, and I will not hold the APL responsible for any damages caused by the animal. In fostering this pet, I agree to provide the animal with proper care, food and housing. I understand and agree that the animal remains the property of the APL and can only be adopted through normal APL adoption procedures. I understand that I cannot sell, trade, or give away foster care animals.